# *Modul OMSI-2 im SoSe 2011*

## *Objektorientierte Simulation mit ODEMx*

Prof. Dr. Joachim Fischer Dr. Klaus Ahrens Dipl.-Inf. Ingmar Eveslage Dipl.-Inf. Andreas Blunk

fischer|ahrens|eveslage|blunk@informatik.hu-berlin.de

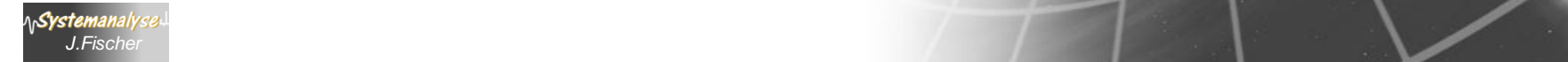

# *5. GPSS*

- 1. Grundphilosophie
- 2. Block/Stations-Übersicht (1)
- 3. Einfaches GPSS-Beispiel
- 4. Erste Einschätzung der GPSS-Ausdruckskraft
- 5. Vordefinierte Modellierungsmuster (FACILITY)
- 6. Standardattribute

*J.Fischer*

Systemanal

- 7. Block/Stations-Übersicht (2)
- 8. Nutzereigene Modellierungsmuster (asynchrone Kommunikation)

## *GPSS-Basiskonzepte (Wdh.)*

**ASystemanalys** 

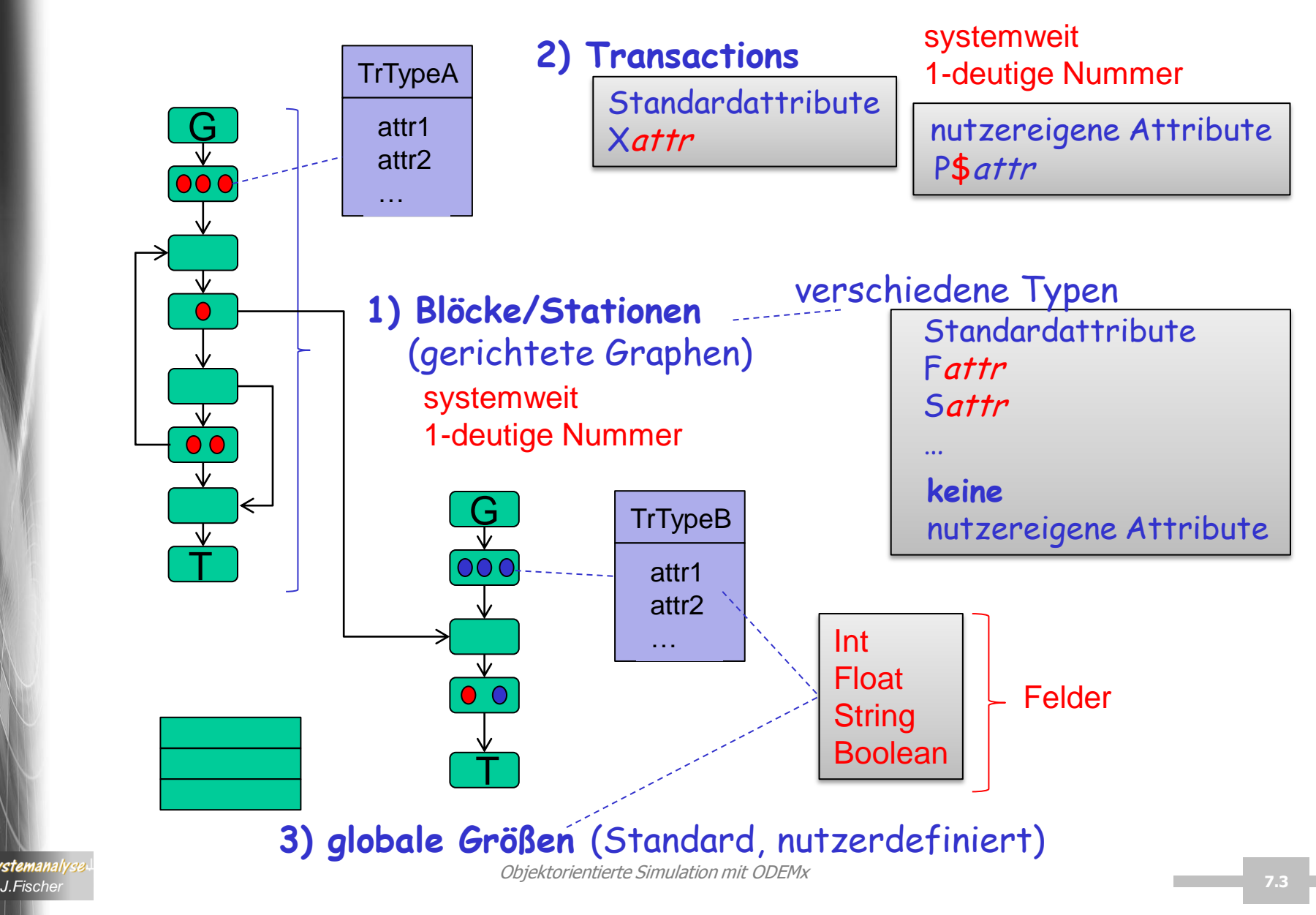

## *Transaktionsverwaltung (Wdh.)*

#### **zwei interne Ereignislisten**

- CurrentEventChain: Aktuelle Ereignisliste (CEC)
- FutureEventChain: Zukünftige Ereignisliste (FEC)

Next-Event-**Simulation** 

### **CEC**

• verwaltet alle aktiven Transaktionen zum aktuellen Modellzeitpunkt als priorisierte Listeneinträge

 unterschiedliche Handhabung der blockierten Transaktionen in verschiedenen GPSS-Versionen (manchmal in separaten Nutzer-Listen: DelayChain, RetryChain, ...)

### **FEC**

• alle aktiven Transaktionen zu späteren Modellzeitpunkten (sortiert als priorisierte Liste)

nur GENERATE und ADVANCE erzeugen Ereignisse in FEC

# *5. GPSS*

- 1. Grundphilosophie
- 2. Block/Stations-Übersicht (1)
- 3. Einfaches GPSS-Beispiel
- 4. Erste Einschätzung der GPSS-Ausdruckskraft
- 5. Vordefinierte Modellierungsmuster (FACILITY)
- 6. Standardattribute

*J.Fischer*

Systemanaly

- 7. Block/Stations-Übersicht (2)
- 8. Nutzereigene Modellierungsmuster (asynchrone Kommunikation)

## *Beispiel: Treibstofflager*

vertreibt 3 Treibstoffarten:

- Heizöl (privater Wohnungsbereich)
- Dieselkraftstoff (Kraftfahrzeuge)
- Industrieöl

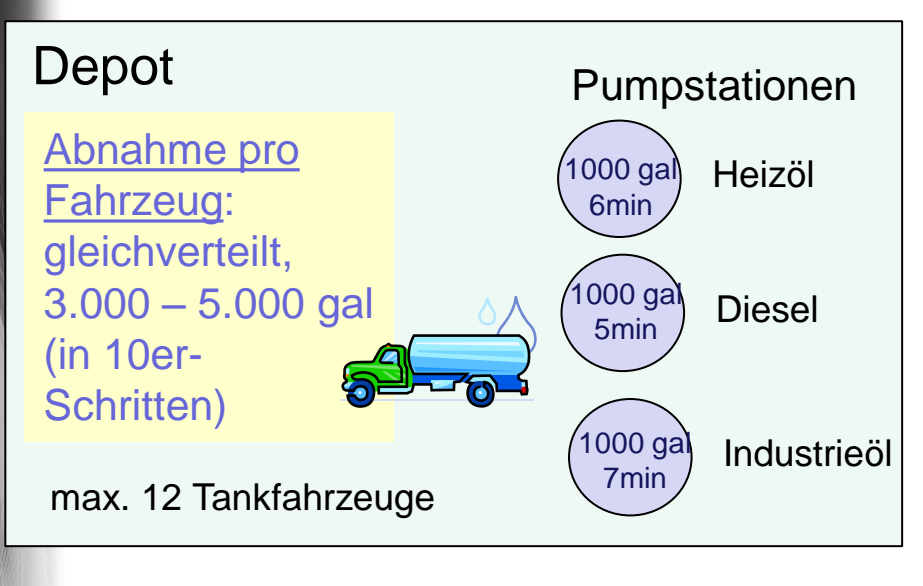

1 Gallone [gal] = 3,78541178 Liter [l]

### Abfertigungszeit eines Fahrzeuges ~ - Pumprate der Station - angeforderte Menge - Anzahl der Tankfahrzeuge im Depot (30 s zusätzlich je Fahrzeug) - Vorbereitungszeit (2 min) Ankunftszeit ~ - Mittel 18 min <sup>000 gal</sup> Industrieöl **Schwankung (+/-)** Häufigkeit (0 <= p < 1) .20 .40 .25 .15 Abweichung vom Mittel [min] .45 .60 1.5 2.0

#### Untersuchungsziel:

- 1. Simulation des Betriebes für 5 Tage
- 2. Bestimmung der empirischen Verteilungsfunktion der Fahrzeugverweildauer im Depot
- 3. Gesamtmenge an verkauftem Kraftstoff pro Tag

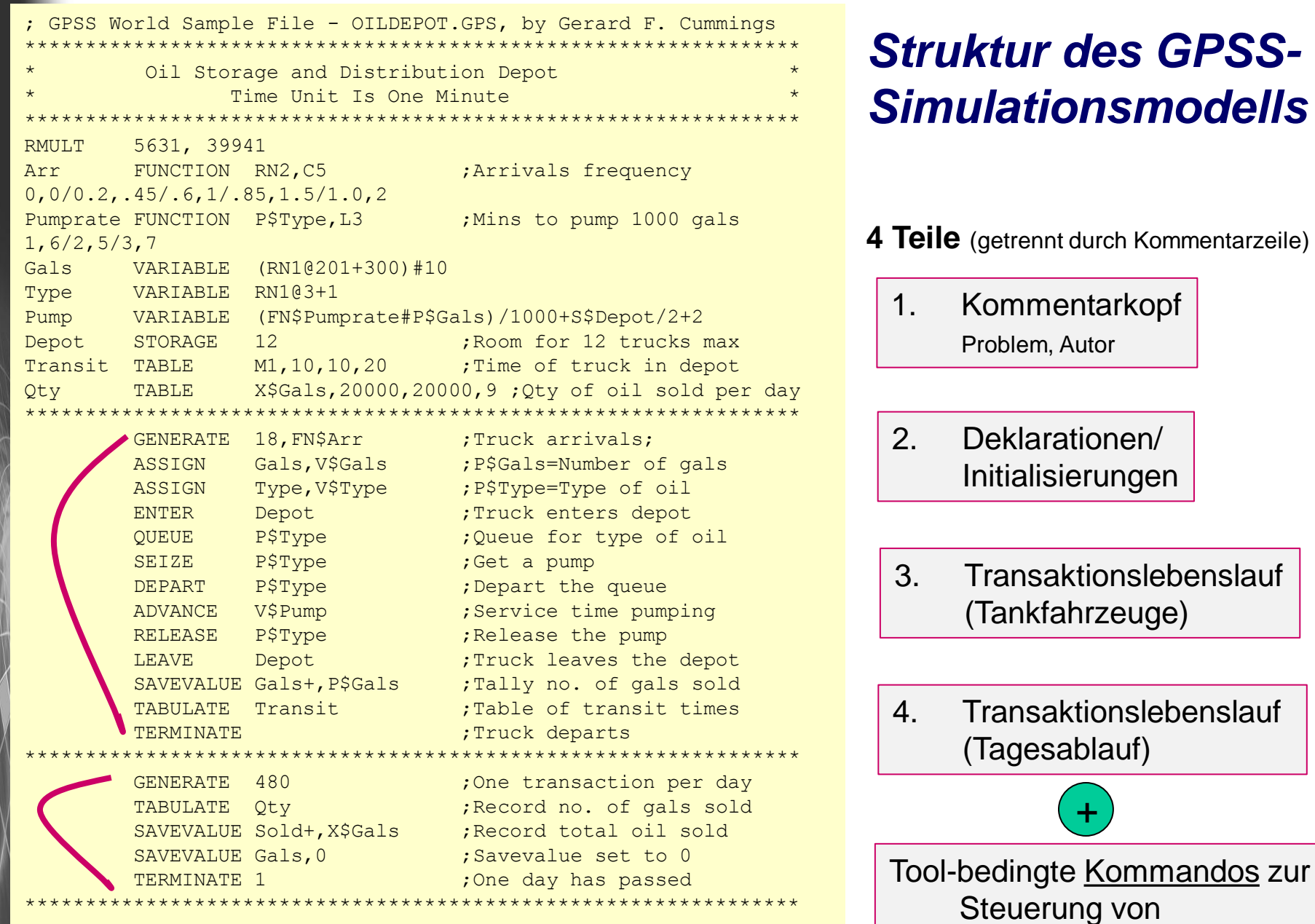

Simulationsläufen

Kommentarzeile)

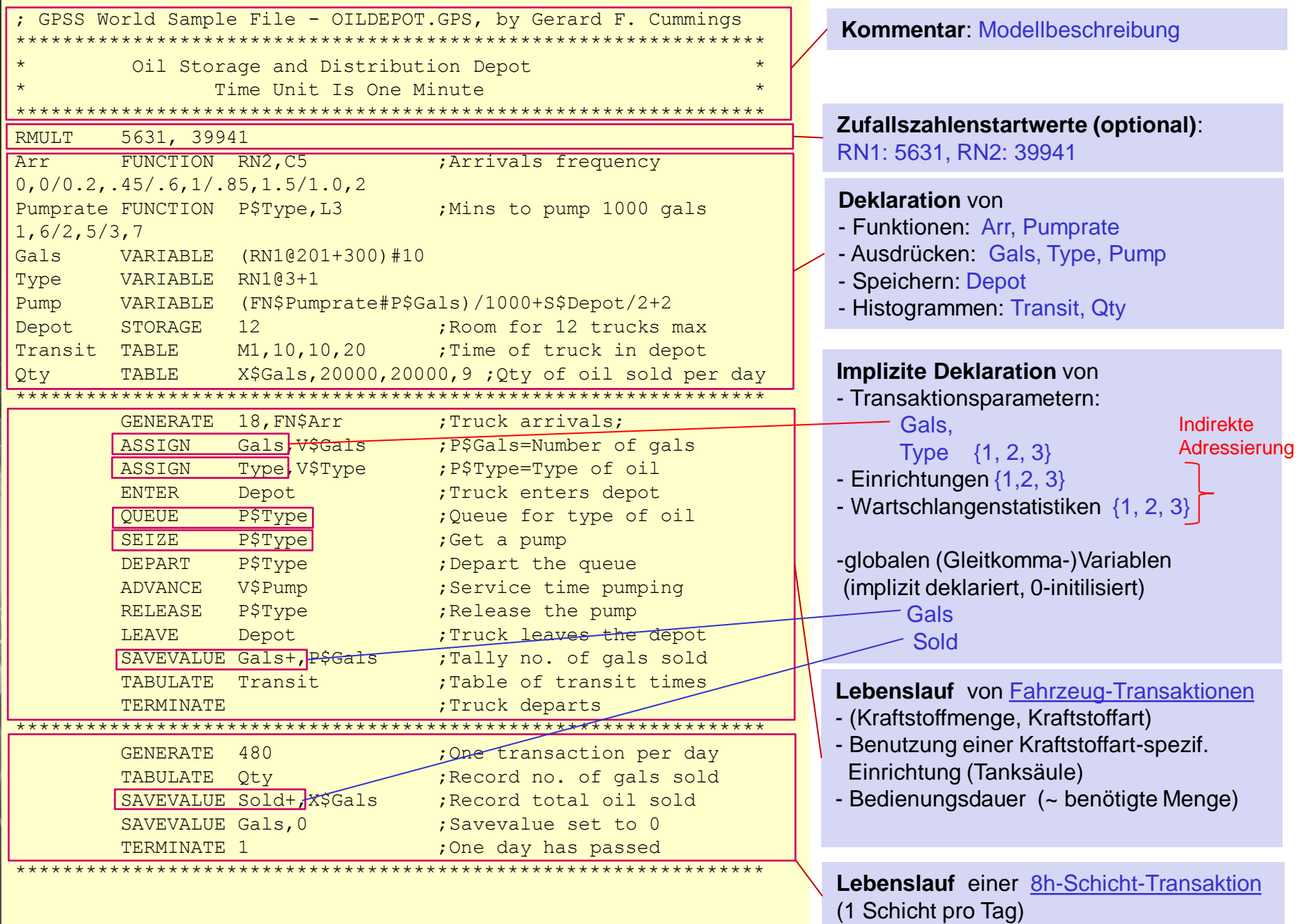

N

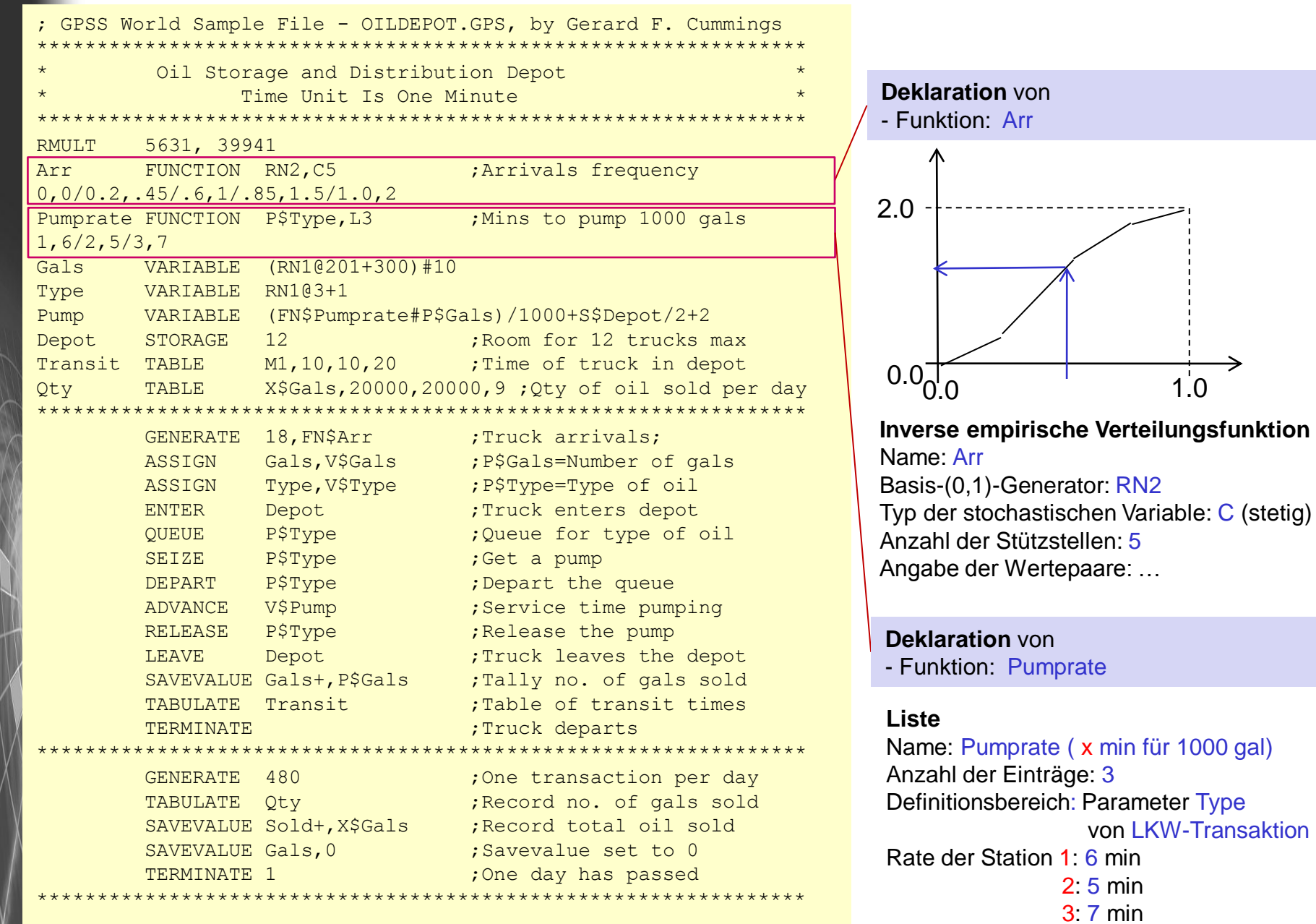

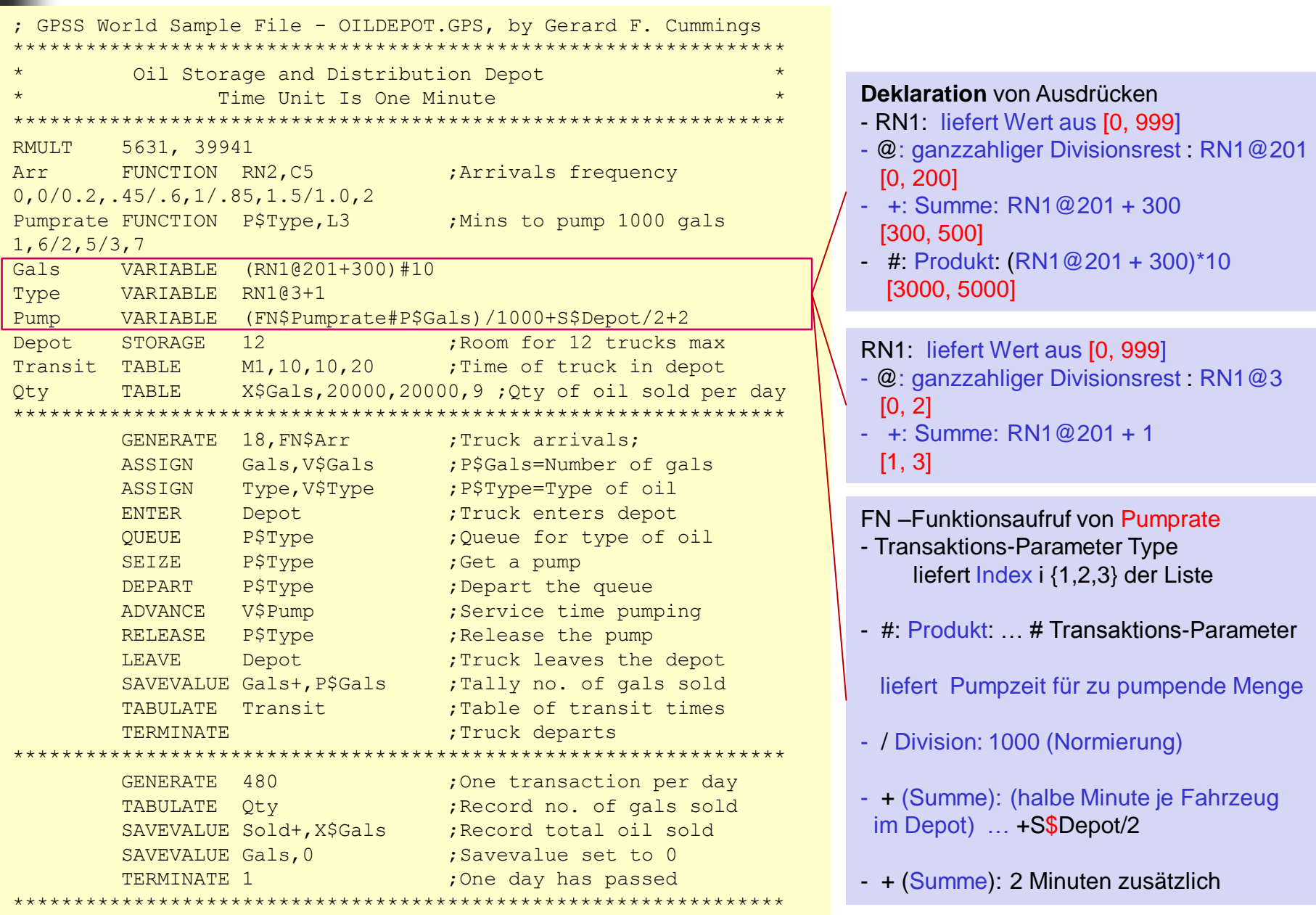

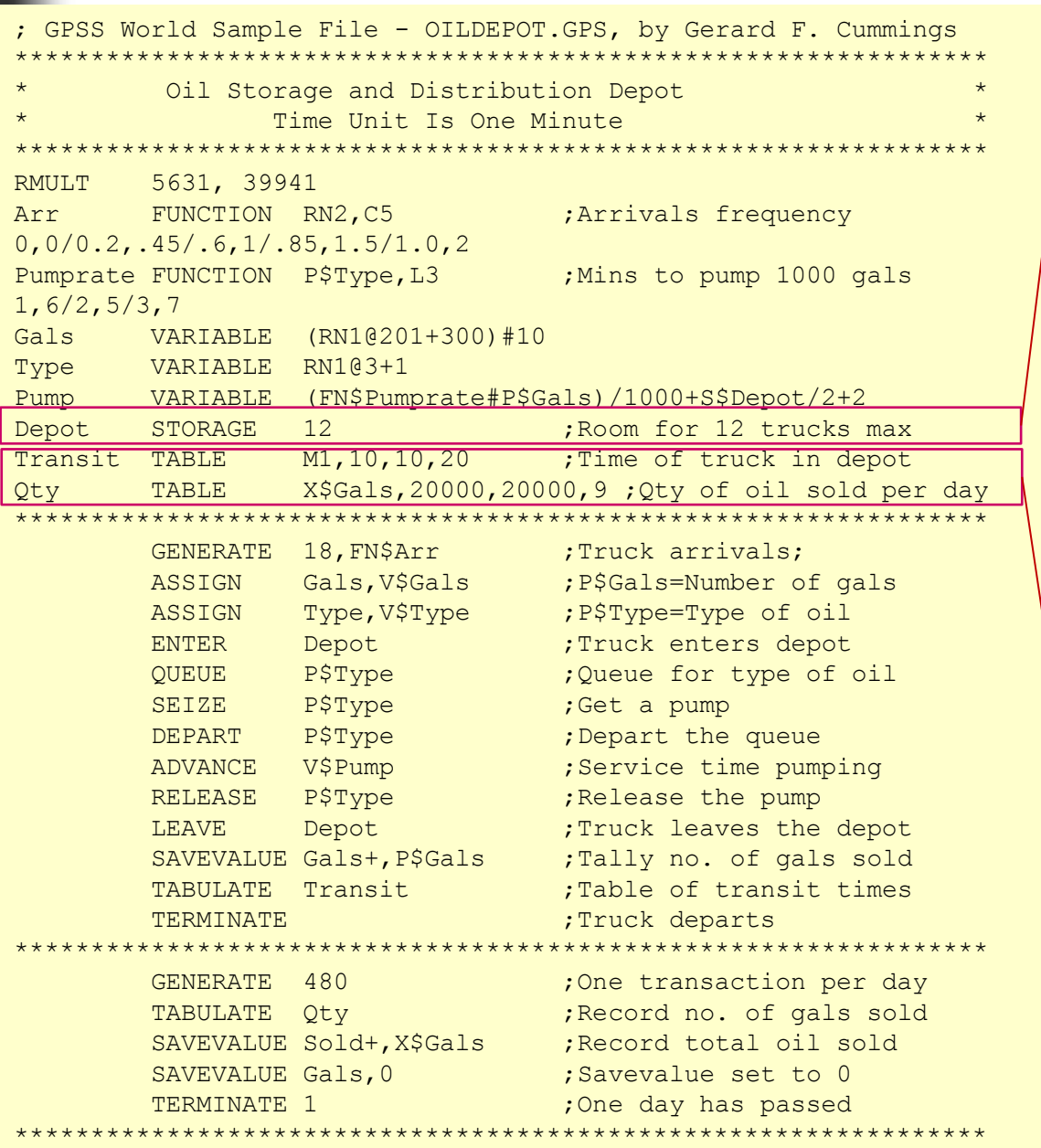

**Deklaration** des Speichers Depot - Kapazität 12 Transaktionen (hier: LKWs)

#### **Deklaration** von Histogrammen

#### **Transit**

Wert: bisherige Transaktions-Lebendsdauer M1 (= aktuelle Systemzeit – "Markierungszeit" der Transition, initialisiert durch GENERATE) untere Schranke: 10 Schrittweite: 10 Klassenanzahl: 20

#### **Qty**

Wert: globale Variable Gals untere Schranke: 20000 Schrittweite: 20000 Klassenanzahl: 9

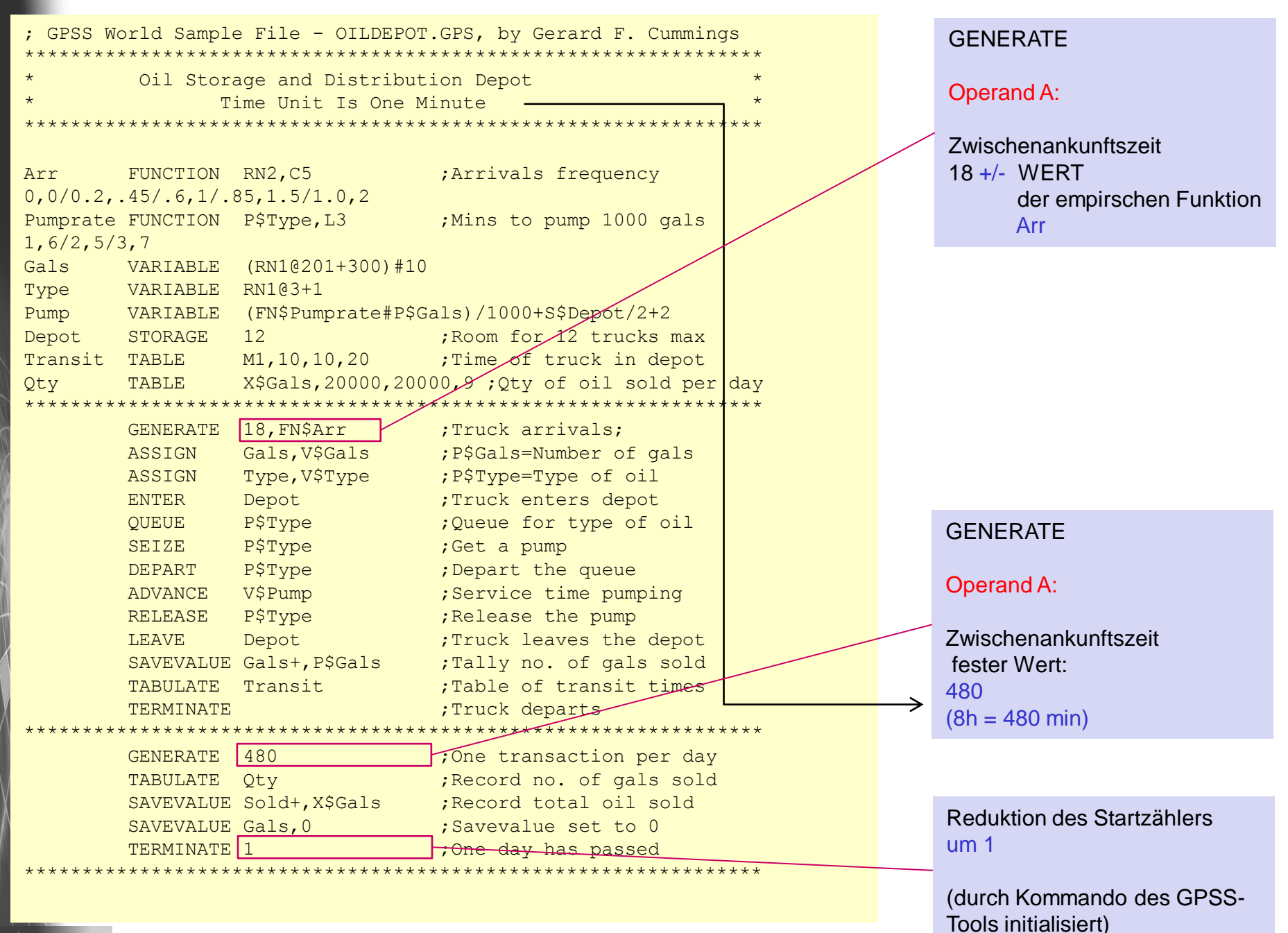

**An<mark>Systemanal</mark>yse** 

Objektorientierte Simulation mit ODEMx *J.Fischer* **7.12**

GPSS World Sample File - OILDEPOT.GPS, by Gerard F. Cummings \*\*\*\*\*\*\*\*\*\*\*\*\*\*\*\*\*\*\*\*\*\*\*\*\*\*\*\*\*\*\*\*\*\*\*\*\*\*\*\*\*\*\*\*\*\*\*\*\*\*\*\*\*\*\*\*\*\*\*\*\*\*\*\*

Oil Storage and Distribution Depot Time Unit Is One Minute \*\*\*\*\*\*\*\*\*\*\*\*\*\*\*\*\*\*\*\*\*\*\*\*\*\*\*\*\*\*\*\*\*\*\*\*\*\*\*\*\*\*\*\*\*\*\*\*\*\*\*\*\*\*\*\*\*\*\*\*\*\*\*\*

Arr FUNCTION RN2, C5 ; Arrivals frequency 0,0/0.2,.45/.6,1/.85,1.5/1.0,2 Pumprate FUNCTION P\$Type, L3 : Mins to pump 1000 gals 1,6/2,5/3,7 Gals VARIABLE (RN1@201+300)#10 Type VARIABLE RN1@3+1 Pump VARIABLE (FN\$Pumprate#P\$Gals)/1000+S\$Depot/2+2 Depot STORAGE 12 ;Room for 12  $\angle$ xtucks max Transit TABLE M1, 10, 10, 20 ; Time of truck in depot Qty TABLE X\$Gals,20000,20000,9 ; Qty of oil sold per day \*\*\*\*\*\*\*\*\*\*\*\*\*\*\*\*\*\*\*\*\*\*\*\*\*\*\*\*\*\*\*\*\*\*\*\*\*\*\*\*\*\*\*\*\*\*\*\*\*\*\*\*\*\*\*\*\*\*\*\*\*\*\*\*

\*\*\*\*\*\*\*\*\*\*\*\*\*\*\*\*\*\*\*\*\*\*\*\*\*\*\*\*\*\*\*\*\*\*\*\*\*\*\*\*\*\*\*\*\*\*\*\*\*\*\*\*\*\*\*\*\*\*\*\*\*\*\*\*

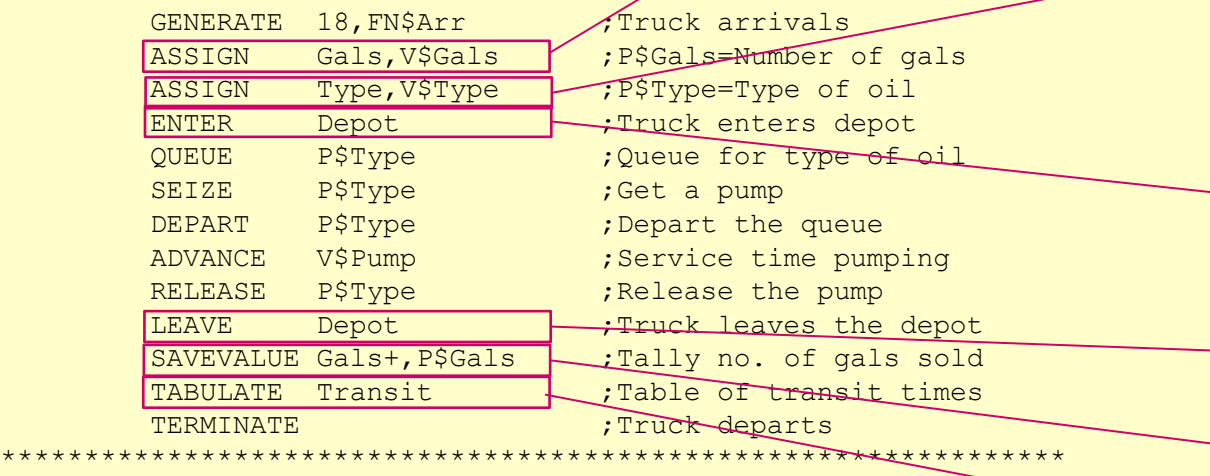

TERMINATE 1 **1** and the state of the control of the control of the control of the control of the control of the control of the control of the control of the control of the control of the control of the control of the contr

GENERATE 480 ;One transaction per day TABULATE Oty : Record no. of gals sold SAVEVALUE Sold+, X\$Gals ; Record total oil sold SAVEVALUE Gals, 0  $\qquad \qquad$  ; Savevalue set to 0

#### Parameter-Wertzuweisung

Gals (Parameter der aktuellen Transaktion) erhält Wert als Ergebnis des Ausdrucks (Variable) Gals

#### *als Tankvolumen*

#### Parameter-Wertzuweisung

Type (Parameter der aktuellen Transaktion) erhält Wert als Ergebnis des Ausdrucks (Variable) Type

#### *als Kraftstoffart*

Befahren des Depots (evtl. Blockierung in impliziter DelayQ) – Warten vor Depot

Verlassen des Depots (evtl. De-Blockierung wartender LKWs vor Depot

Akkumulation der Tankmenge

Histogramm-Aktualisierung (Zeit im Depot, mit Blockierung)

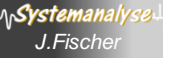

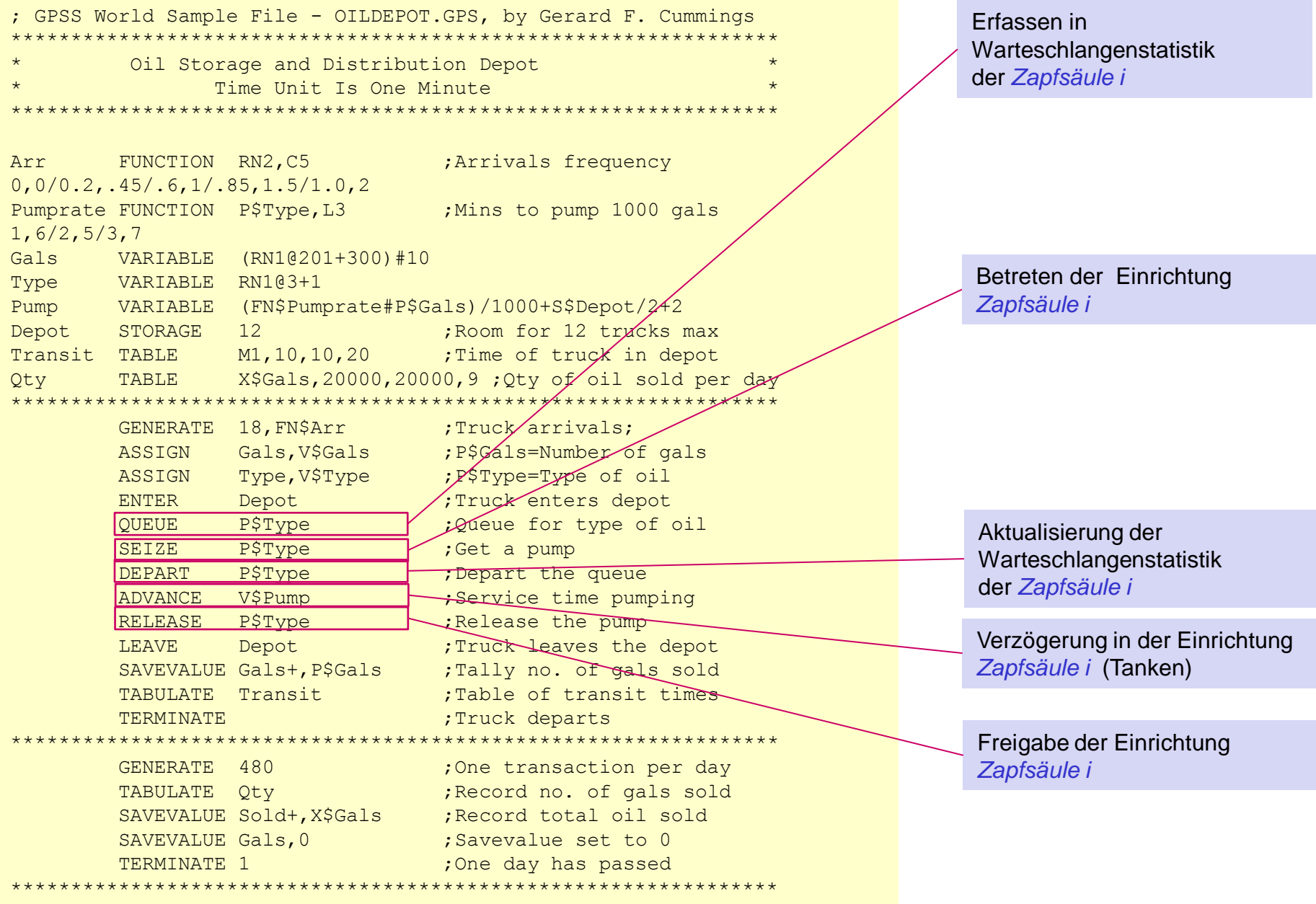

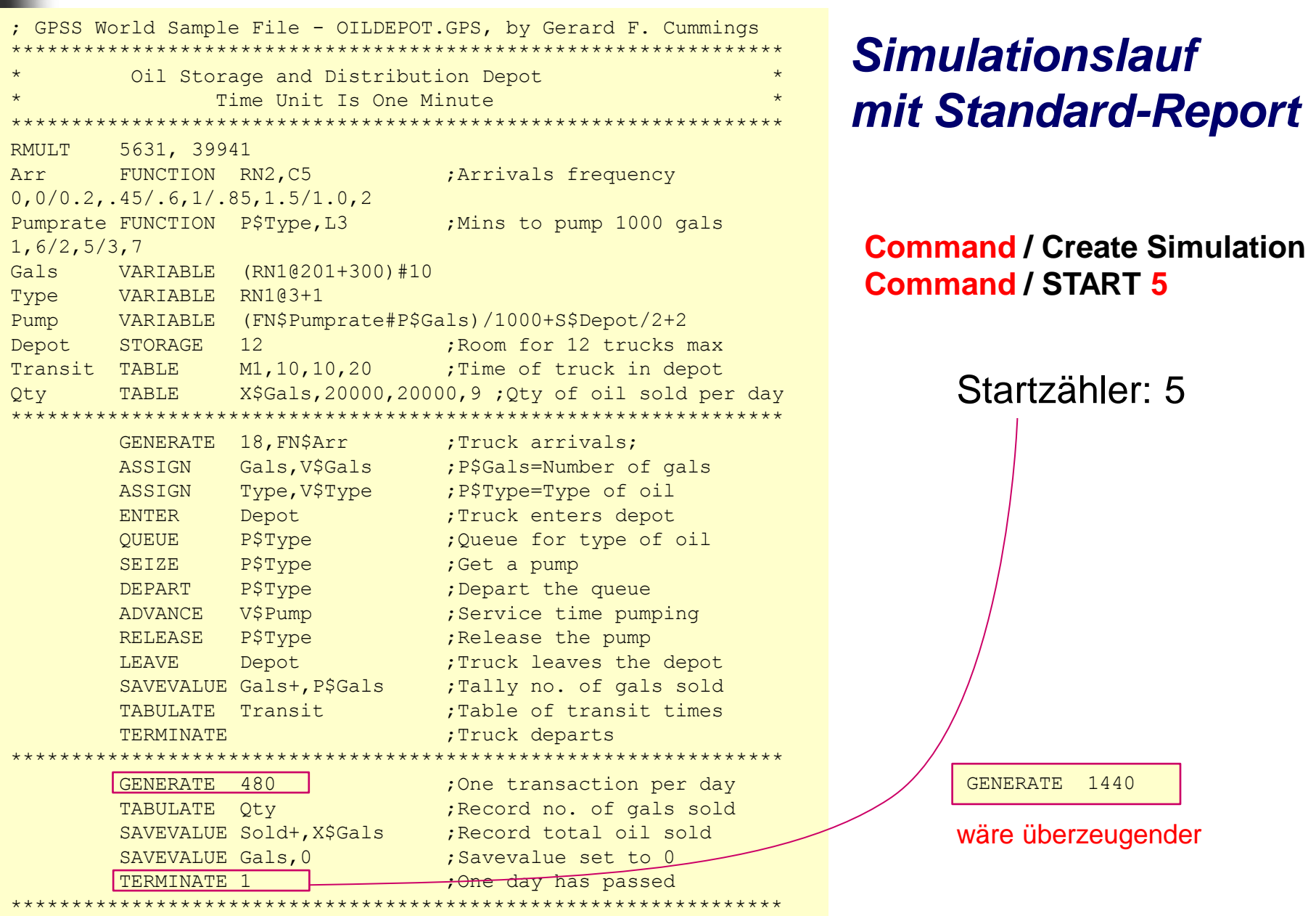

 $\sqrt{ }$ 

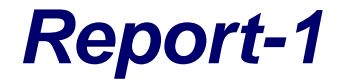

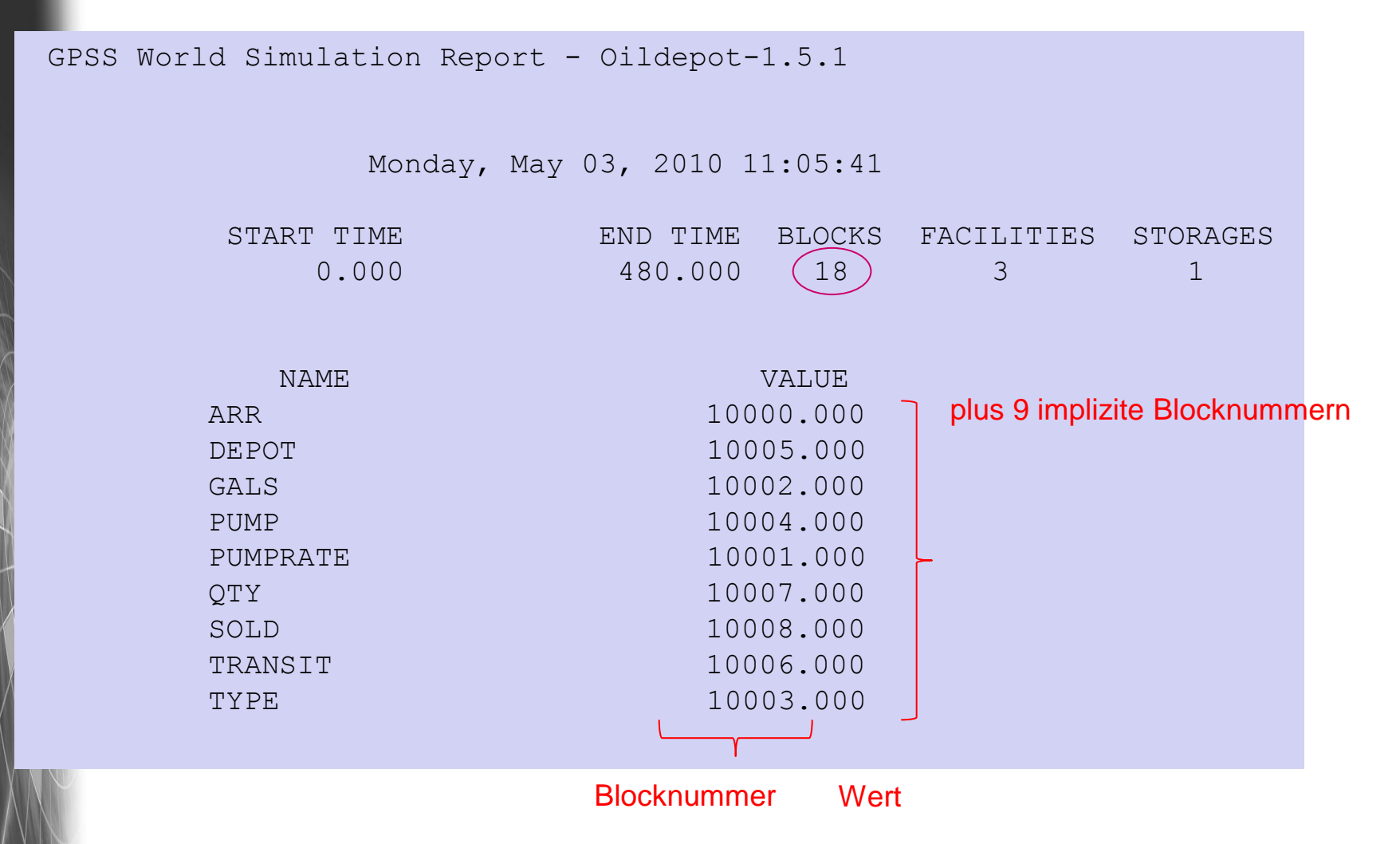

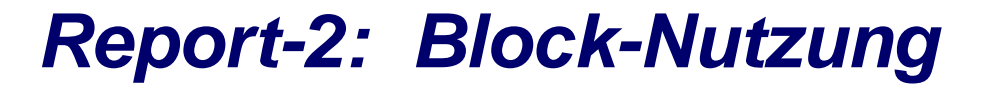

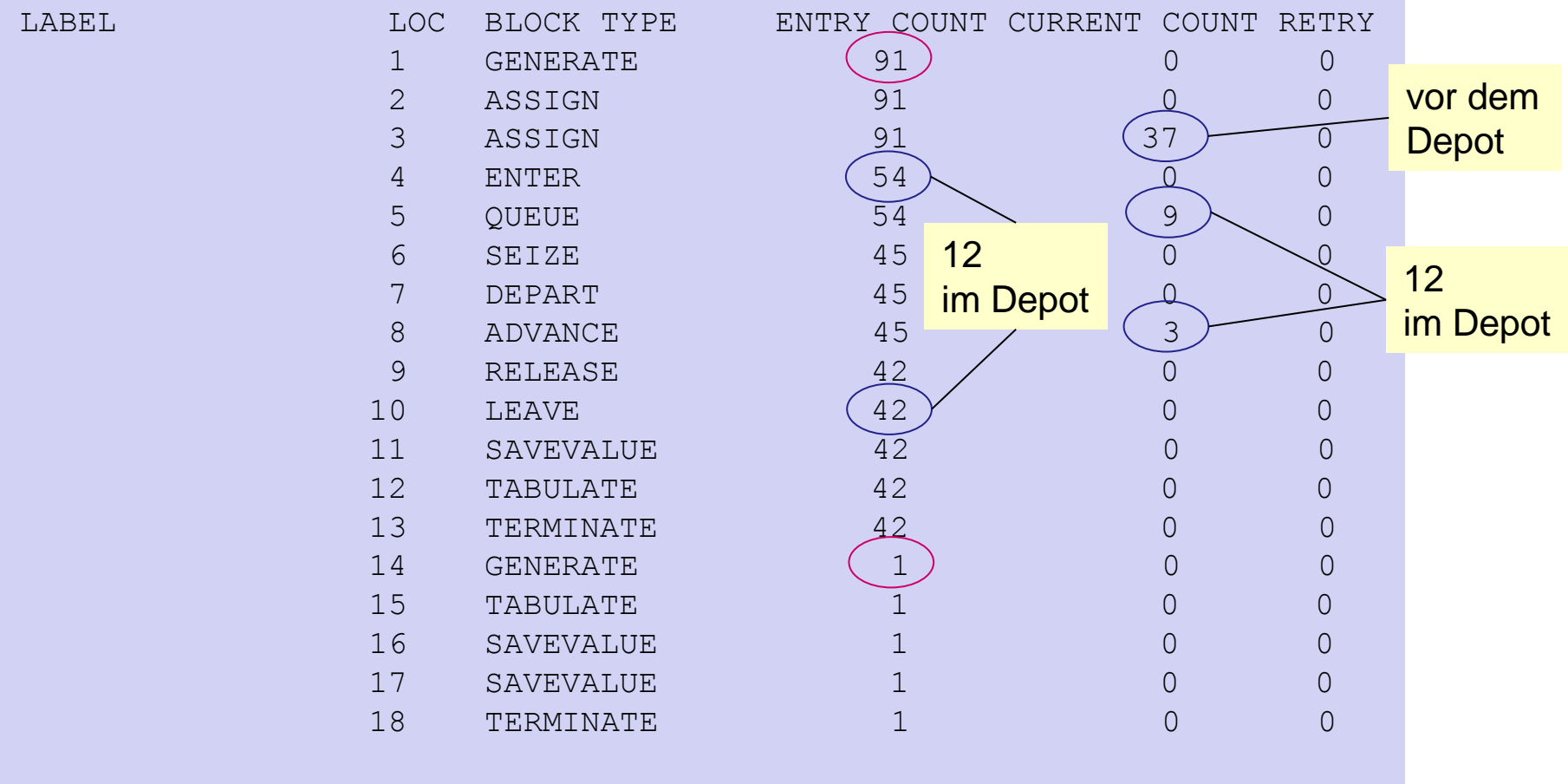

## *Report-3: Einrichtungen, Speicher, Warteschlangenstatistik*

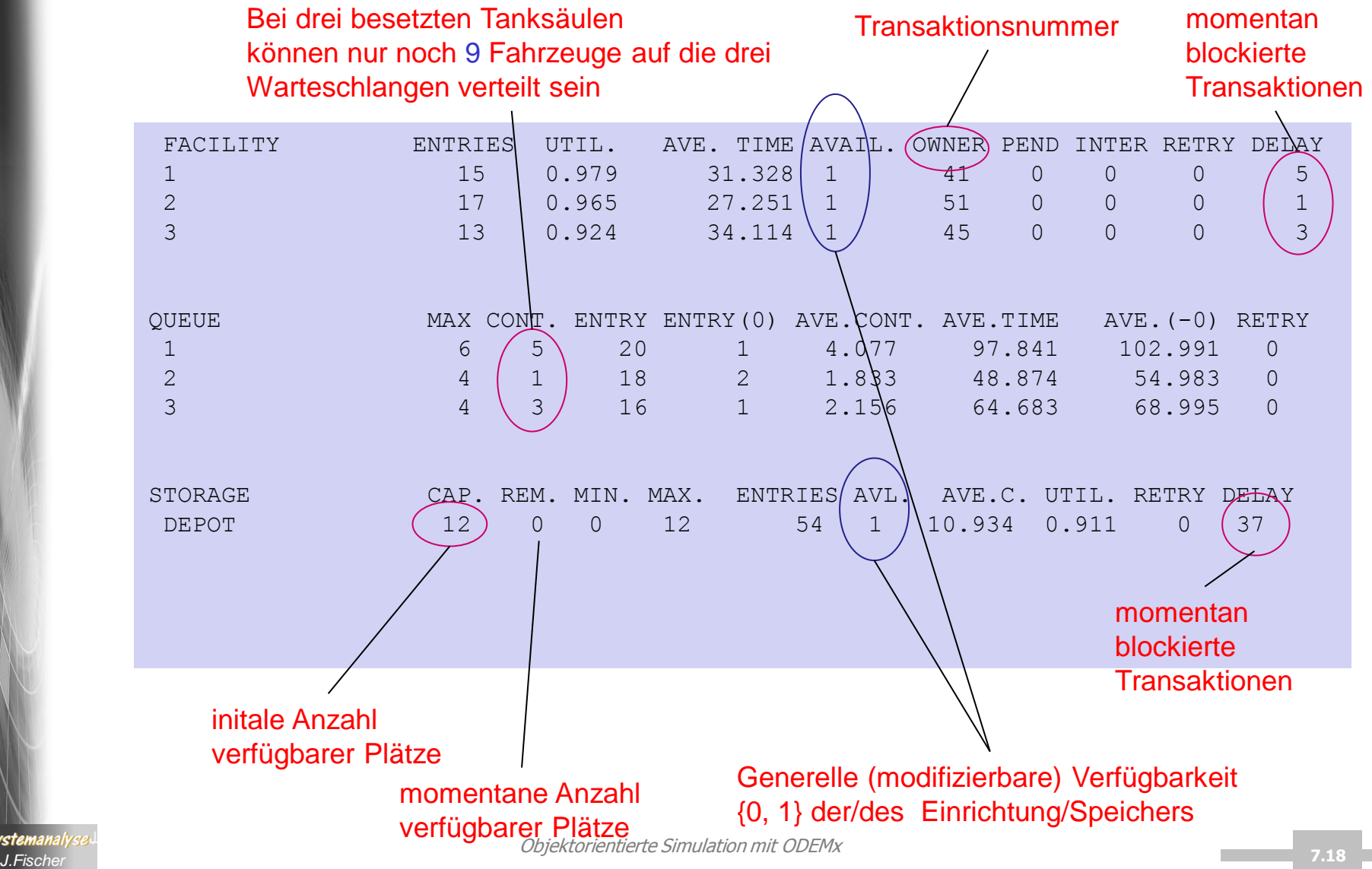

**\<sub>\</sub>Systemanal**ys

## *Report-4: Histogramme, globale Variablen*

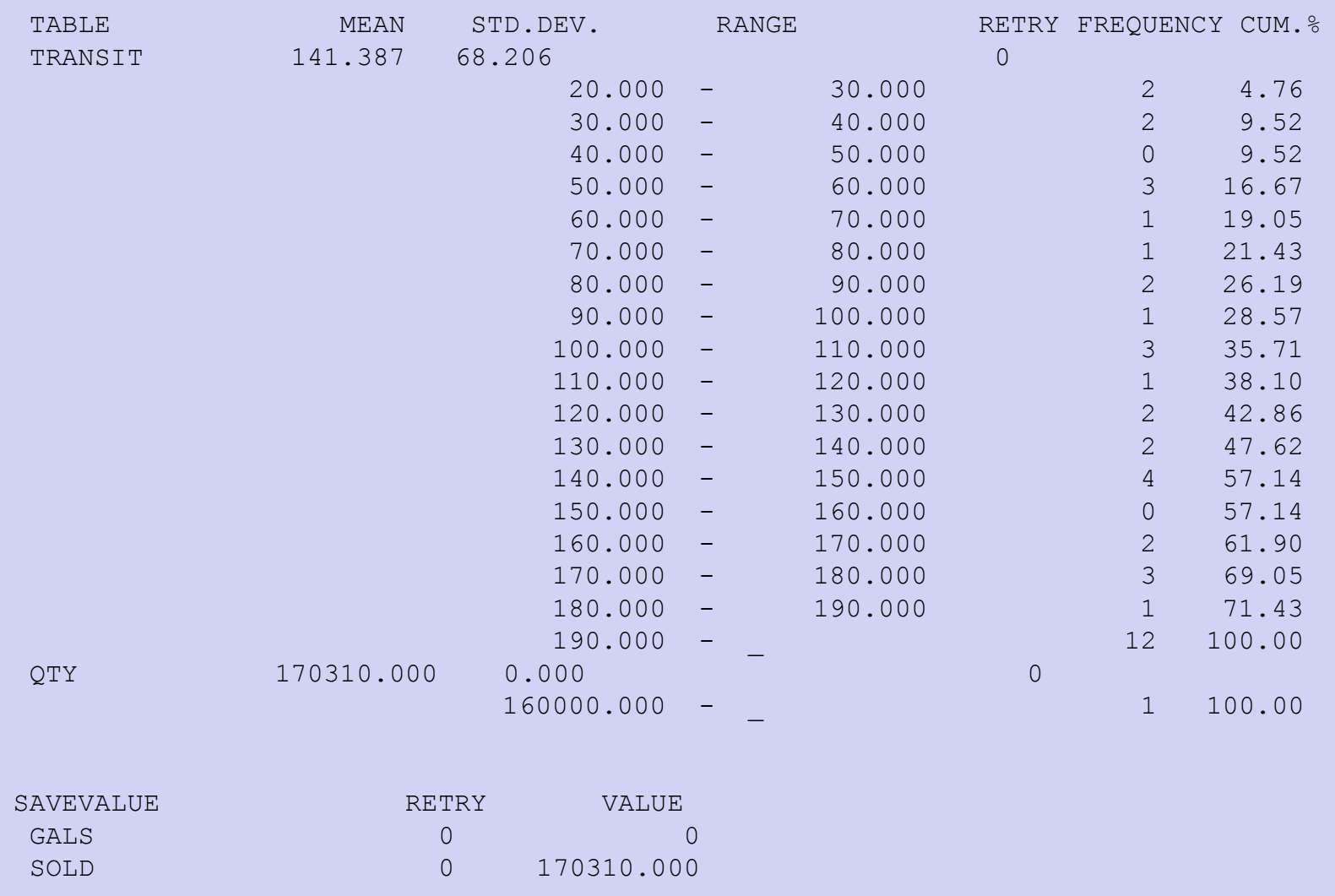

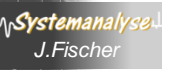

### *Report-5: Future Event Chain*

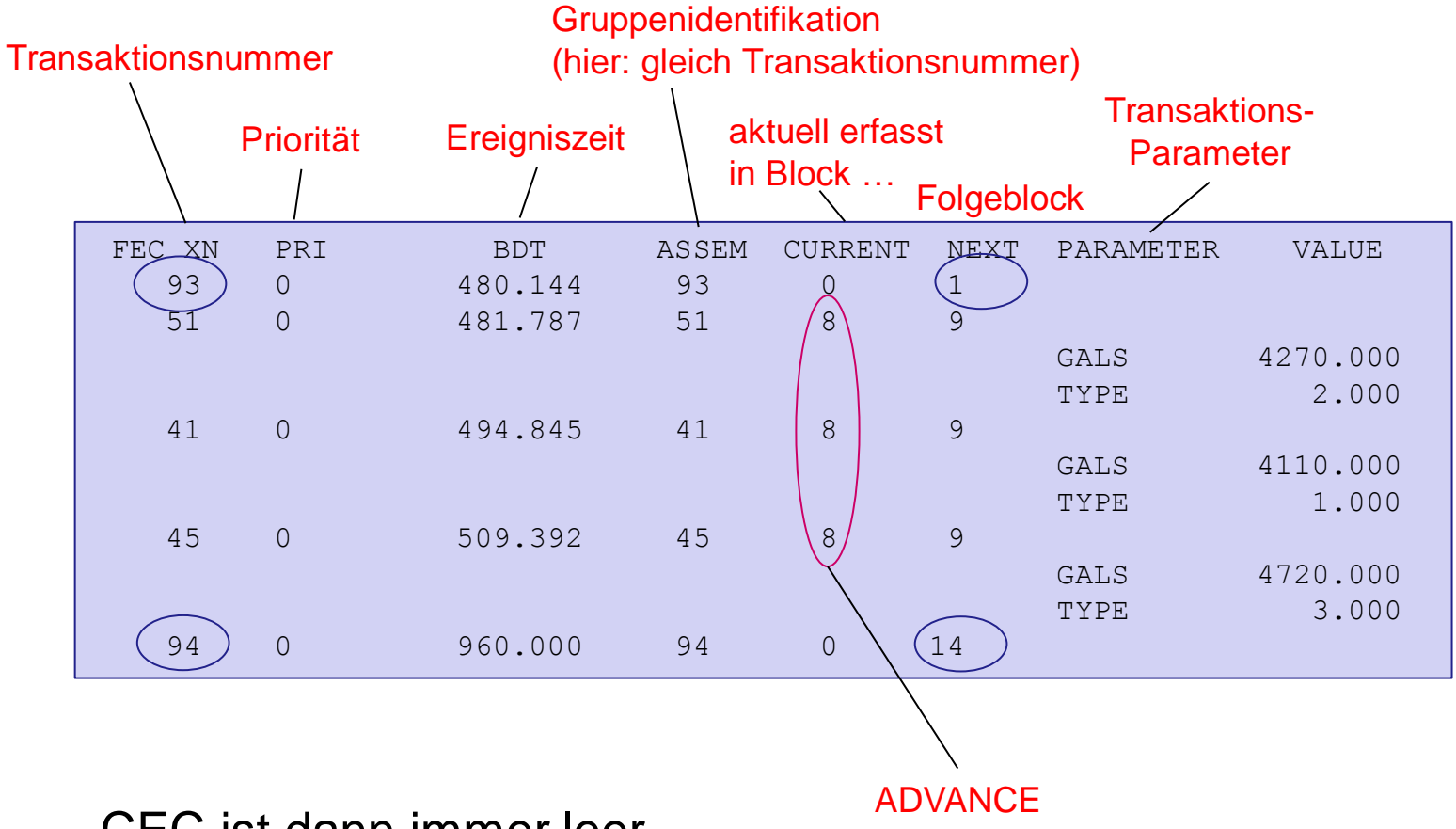

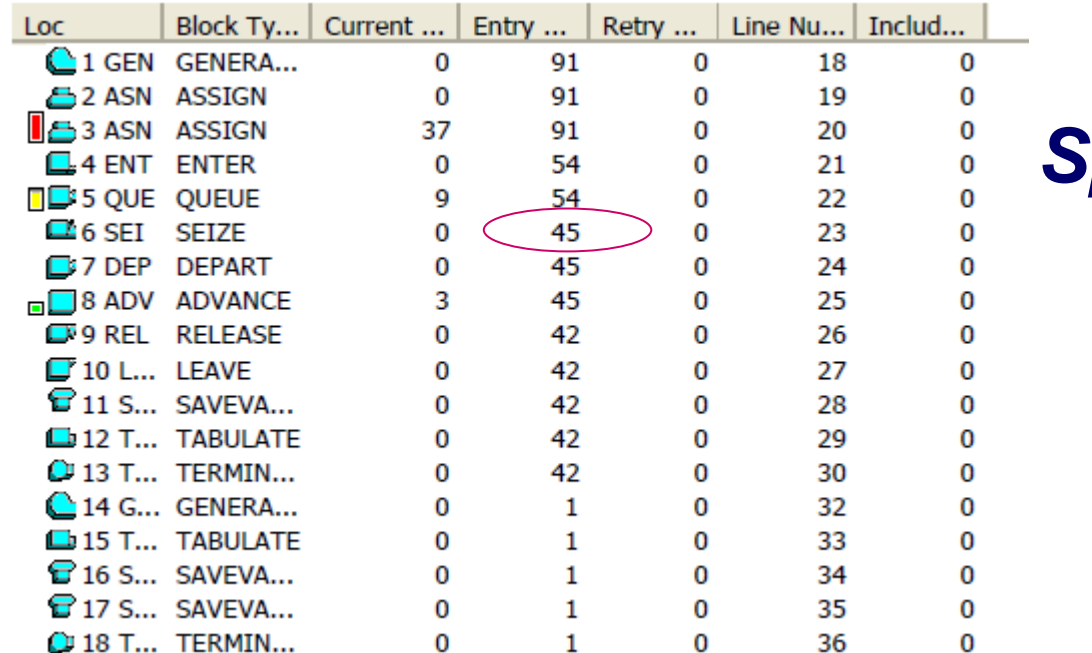

### *Spezielle Fenster-1*

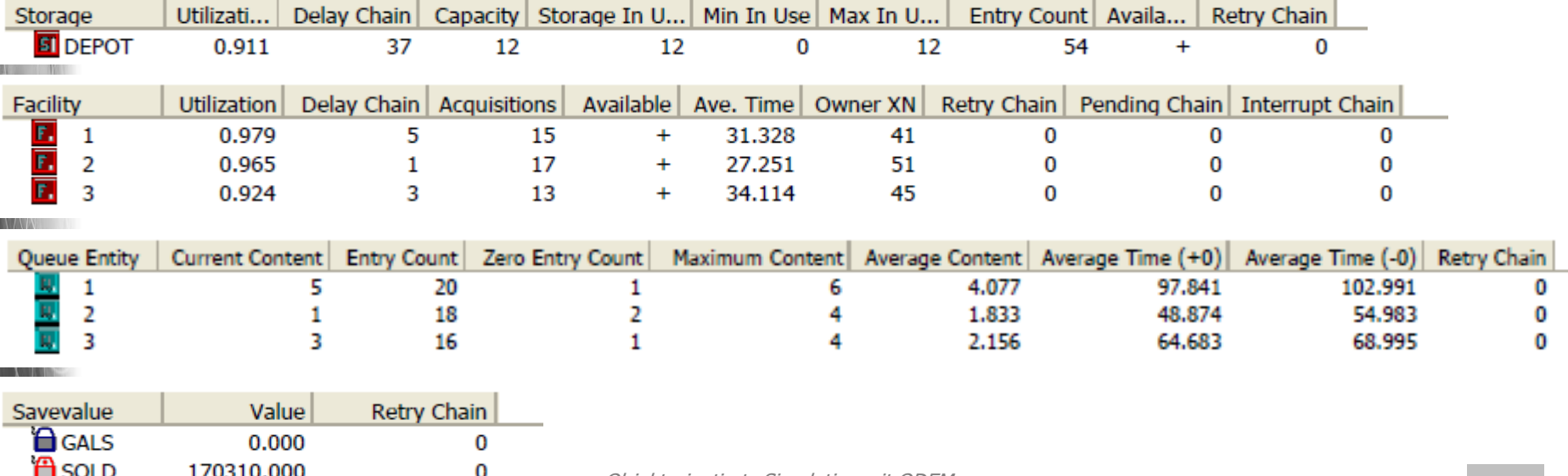

**WILL SEC** 

Objektorientierte Simulation mit ODEMx *J.Fischer* **7.21**

### *Spezielle Fenster-2*

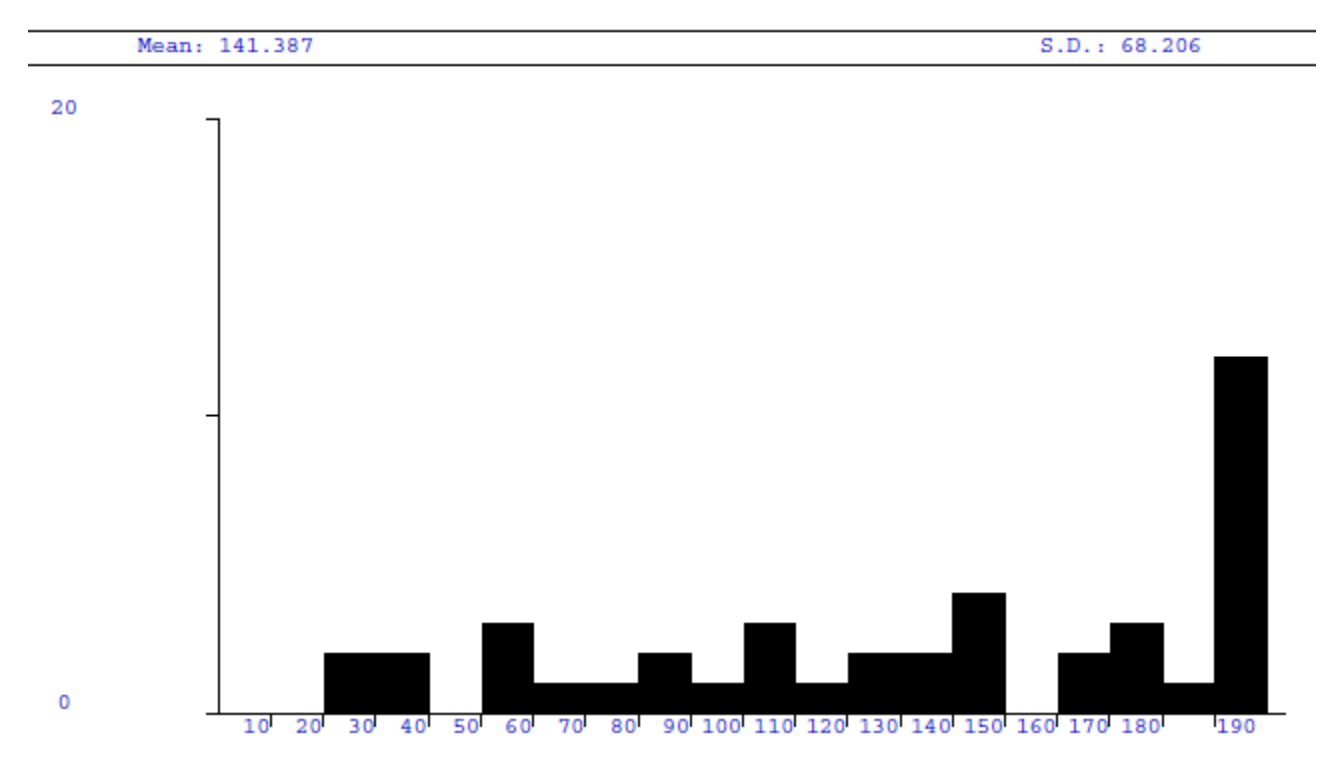

#### TRANSIT

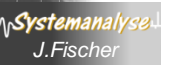

# *5. GPSS*

- 1. Grundphilosophie
- 2. Block/Stations-Übersicht (1)
- 3. Einfaches GPSS-Beispiel
- 4. Erste Einschätzung der GPSS-Ausdruckskraft
- 5. Vordefinierte Modellierungsmuster (FACILITY)
- 6. Standardattribute

*J.Fischer*

Systemanaly

- 7. Block/Stations-Übersicht (2)
- 8. Nutzereigene Modellierungsmuster (asynchrone Kommunikation)

# *Gut unterstützte Szenarien (1)*

- Darstellung eines Transaktionslebenslaufes
	- **GENERATE**

Erzeugung von Transaktionen per Zeitereignis

### – SPLIT

"Transaktionen erzeugen Transaktionen" per Zustandsereignis

- Einschränkung nur als Kopie-Erzeugung, aber
- mit nachträglicher Interpretationsänderungsmöglichkeit
- Synchronisation von Transaktionslebensläufen
	- mittels spezieller Blöcke, die temporäre Gruppierungen, Blockierungen (bei Erfassung in impliziten Listen) organisieren
		- z.B: DelayChain, CEC, FEC (es gibt weitere)
	- mittels Bedingungsausdrücken: Abhängigkeit der Belegung von
		- Standardattributen der beteiligten Stationen (starke Seite)
		- Parameter-Belegungen der aktuellen Transaktion (Mindestmöglichkeit)
		- globaler Größen (Preis: schwer lesbare Modellstrukturen)

# *Gut unterstützte Szenarien (2)*

- Effiziente Zustandsereignismodellierung (~ ODEMx: CondQ)
	- Spezielle Blöcke (und keine anderen), wo Zustandsbedingungen, die über Blockierung, Deblockierung entscheiden auszuwerten sind: z.B. TEST, GATE, TRANSFER ALL, TRANSFER BOTH , …
	- Zustandsbedingungen sind einfache Boolsche Ausdrücke, wo Standardattribute von allen benutzten Modell-Entities als Operanden vorkommen dürfen z.B. für FACILITY (FCi- bisherige Eintrittsanzahl der Einrichting i, …) **ACHTUNG**: die Werte der Ausdrücke sind durch den Lebenslauf anderer Transaktionen (durch Benutzung dieser Einheiten) veränderbar.

**FRAGE**: Wodurch wird in GPSS die erneute Überprüfung von Zustandsbedingungen ausgelöst, deren Operanden zu Stationen gehören, die verändert wurden?

**ANTWORT**: Jede Station, jede globale Größe führt eine implizite Transaktionsliste zur Aufnahme von Transaktionen, die durch Zustandsereignisse in Abhängigkeit der Stationsbelegung/Wertebelegung blockiert sind.

Bei Änderung der Stationsbelegung/Wertebelegung werden die Transaktionen aus den betroffenen Retry-Chain-Objekten in die aktuelle Ereignisliste (ans Ende) übertragen. → Bei erneuter Ausführung der jeweiligen Bedingung kann so auf die Zustandsänderung kausal und synchron zugleich reagiert werden

### *Problematische (nicht-unterstützte) Szenarien*

- Referenzierung beliebiger Transaktionen
	- damit keine freie Synchronisation in Abh. anderer Transaktionen
- keine Erweiterungsmöglichkeit der Attributstruktur vordefinierter Stationen
	- damit auch keine spezielle Darstellung Abhängigkeitsrelation bzgl. zusätzlicher Attribute
- keine Strukturierungsmöglichkeit von Daten (statischer und dynamischer Art)
	- z.B. von Nachrichten (Nachrichtenlisten), die Transaktionen austauschen
	- auch dynamische passive Modellelemente (Datenstrukturen) müssen zwangsweise als Transaktionen dargestellt werden, ohne die Möglichkeit der Darstellung von Zugangs-, Manipulations-Routinen
- eingeschränkter Austausch von Informationen zwischen Transaktionen (i.allg. nur über globale Größen) Muster für Nachrichtenaustausch (~ ODEMx: PortHead/PortTail/Port)

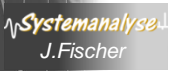

# *5. GPSS*

- 1. Grundphilosophie
- 2. Block/Stations-Übersicht (1)
- 3. Einfaches GPSS-Beispiel
- 4. Erste Einschätzung der GPSS-Ausdruckskraft
- 5. Vordefinierte Modellierungsmuster (FACILITY)
- 6. Standardattribute

*J.Fischer*

\n**Systemanal**y

- 7. Block/Stations-Übersicht (2)
- 8. Nutzereigene Modellierungsmuster (asynchrone Kommunikation)

## *Bedienungseinrichtung*

### SEIZE A

- ist ein Block, der die exklusive Belegung einer Einrichtung durch eine Transaktion bewirkt u. weitere Belegungsversuche verhindert
- Operand A ist Name/Nummer der Einrichtung, die betreten wird

*Facility/Einrichtung: verwaltet implizit Kette blockierter Transaktionen, sortiert nach Priorität und FIFO bei Gleichheit (Verzögerungskette/DelayChain)*

#### RELEASE A

- ist ein Block, der die Freigabe einer Einrichtung durch eine Transaktion bewirkt u. die nächsten Belegungsblockierung einer Transaktion in der DelayChain aufhebt
- Operand A ist Name/Nummer der Einrichtung, die freigegeben wird

## *Bedienungseinrichtung*

#### PREEMPT A, B, C, D, E

- ist ein Block, der die verdrängende Belegung einer Einrichtung durch eine Transaktion bewirkt u. weitere Belegungsversuche verhindert
- Operand A ist Name/Nummer der Einrichtung, die betreten wird
- Operand B ist ein Modus { PR Prioritätsmodus, leer Interruptmodus}
- Operand C ist Name/Nummer des Ziel-Blockes für die verdrängte Transaktion (kann leer sein)
- Operand D ist Nummer des Parameters der verdrängten Transaktion, zur Speicherung der Restbedienzeit (kann leer sein)
- Operand E ist ein Modus { RE Remove-Modus, leer } Achtung: RE-Angabe verlangt zwingend den C-Operand

PREEMPT schalter,,ersatzSchalter, 101, RE

PREEMPT schalter, PR, ersatzSchalter